# Programmieren II Summary & External Libraries

Alexander Fraser

fraser@cl.uni-heidelberg.de

July 16, 2014

## Klausur

- 23/07/2013, 14:15-15:45, here
- Bring paper!

## Outline

- 1 Summary
  - What could be on the exam
  - Not on the exam
- 2 External libraries
  - New Functionality in Java Core
  - Logging in Java
  - Apache Commons Math
  - Graphs: JGraphT
  - NLP

## Outline

- 1 Summary
  - What could be on the exam
  - Not on the exam
- 2 External libraries
  - New Functionality in Java Core
  - Logging in Java
  - Apache Commons Math
  - Graphs: JGraphT
  - NLP

#### Exam

- Written exam: a little less than 90 minutes
- Everything we covered up to, but not including, last week
- Material covered in assignments

# Introduction and Types I

#### Basic Java sessions

- Why Java? Java vs. other programming languages
- Structure of a simple Hello World program

#### Variables and Types

- Strong typing (type of a variable cannot change)
- Static typing (variable can only take values of the variable's type)
- Data types for whole numbers and floats
- Issue of rounding errors when casting
- Numeric literals

# Introduction and Types II

#### **Operators**

- Arithmetic operators
- Increment/decrement operators
- Comparison operators
- Logic operators
- Type conversion
- $\rightarrow$  variable declaration and assignment of values

# Reference types

- Arrays
- Multidimensional Arrays
- Classes

#### Control structures

- if-else
- while
- for
- break and continue
- for-each
- switch
- do-while

## Class initialization and OOP I

#### Initialization and Constructors

- Initializing a class
- Constructors vs. static initializers
- Variable assignment (nullpointer) vs. object instantiation
- Overloading methods
- Constructor chaining

#### Modifiers

- static
- final
- public, private, protected

## OOP continued

#### OOP

- Inheritance
- Overriding methods
- Object methods
- Strings and string methods
- String concatenation vs. StringBuilder
- String formatting

# Additional Java topics

- Input/Output
- **■** Exceptions
- Collections
- Polymorphism
- Abstract classes and Interfaces
- Sorting Collections and Sorted Collections
- Generics
- Enums

# Software Design

- OOP Principles
- Unit Testing
- Java-Docs and Jar Files

#### Not on the exam

- Apache Ant
- Swing
- Event Loop
- Multi-threading
- Inner classes
- External libraries (today)
- XML, etc. (tomorrow)

#### Schedule

- Today 16.07: Summary, useful external libraries
- Thursday 17.07: XML/HTML, other useful things (attendance optional)
- Wednesday 23.07: Klausur
- Thursday 24.07: No class

# Proseminar: Parallel Programming Paradigms

- Formally, there is no Prog III in Heidelberg
- However, I strongly recommend you take Parallel Programming Paradigms
- Proseminar, instructor: Schigehiko Schamoni (ICL)
- Very likely to be offered in SS 2015
- See 2014 course web page: http://www.cl.uni-heidelberg.de/courses/ss14/parallelProgramming

## Outline

- 1 Summary
  - What could be on the exam
  - Not on the exam
- 2 External libraries
  - New Functionality in Java Core
  - Logging in Java
  - Apache Commons Math
  - Graphs: JGraphT
  - NLP

# Core vs. New Functionality

- Core functionality changes the way you program Java
- New functionality lets you do new stuff, for instance, parse XML
- Two commonly used core libraries: Apache Commons Lang and Google Guava
- In general: be aware of licensing issues when working at a company

## **Apache Commons**

- URL: http://commons.apache.org/
- Lang3, but also many other packages, e.g., Math

#### Apache Commons Lang

- Standard Java libraries are missing important methods for core classes.
- Lang3 provides:
  - String manipulation methods, basic numerical methods
  - Object concurrency, creation, serialization and System properties
  - Enhancements to java.util.Date
  - Utilities for building methods, such as hashCode, toString and equals

## Google Guava Java library

- Collections, caching (as in dynamic programming), concurrency libraries, string processing, I/O, etc.
- Project website: https://code.google.com/p/guava-libraries/
- User guide: https: //code.google.com/p/guava-libraries/wiki/GuavaExplained
- API documentation: http://docs.guava-libraries.googlecode. com/git-history/release/javadoc/index.html
- Also google for recent powerpoint/pdf presentations (changes rapidly)

## Non-Core External Libraries

- These allow us to extend the functionalities of Java
- Apache Commons is a good place to start looking
- (Logging/Math materials in this section from T. Bögel)

# Logging

## Logging in Java

- Recommendation: Java Logging API
- Alternative: 3<sup>rd</sup> party APIs (e.g. Apache Logging)

## Creating a Logger

# Log Levels

#### Severity of a message

- SEVERE (highest)
- WARNING
- INFO
- CONFIG
- FINE
- FINER
- FINEST (lowest)
- Setting Logger to info level: logs severe, warning and info
- LOGGER.setLevel(Level.INFO);

## Handler

- Handlers process log messages
- Standard handlers and custom handlers

#### Standard handlers

- ConsoleHandler
- FileHandler

Log Levels INFO and higher will be automatically written to the console.

#### **Formatter**

■ Each handler can be configured with a formatter

#### Standard formatters

- SimpleFormatter
- XMLFormatter
- Custom formatter by extending Formatter and overriding format method

#### Notes

#### Best practises

- Custom logger for **each** class
- Name of the logger: fully qualified class name of the class
- Hints and documentation: http: //docs.oracle.com/javase/6/docs/technotes/guides/logging/

# Example: Apache Commons Math

#### Math component

- Distributions: BetaDistribution, BinomialDistribution etc.
- Statistic tests: ChiSquareTest, PearsonsCorrelation etc.
- Utility classes: FastMath etc.

# Example: Commons Math I

#### Summary statistics for a list of double values:

# Example: Commons Math II

#### Correlation between two double arrays

```
PearsonsCorrelation correlation = new PearsonsCorrelation().
    correlation(x, y);
correlation.getCorrelationStandardErrors();
correlation.getCorrelationPValues();
```

#### Two-sample t-test

■ T-Test for two samples (double arrays)

```
// compute t-statistics
TestUtils.pairedT(sample1, sample2);
// compute the p-value
TestUtils.pairedTTest(sample1, sample2);
```

# Java graph library: JGraphT l

## Graph

■ Set of nodes and vertices between nodes

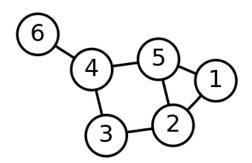

# Java graph library: JGraphT II

## **JGraphT**

- JGraphT: http://jgrapht.org/
- Graph library for graphs consisting of arbitrary objects
- Directed graphs, weighted graphs etc.
- Common useful graph algorithms already implemented (e.g. Dijkstra)
- Comprehensive API

## Stanford CoreNLP Java API

#### Java CoreNLP

- POS tagger, named entity recognizer, parser, coreference resolution system, sentiment analysis
- Overview: http://nlp.stanford.edu/software/corenlp.shtml
- Getting started: http://nlp.stanford.edu/software/corenlp.shtm, click on "usage", then see the code snippet a couple of pages down
- See also Stack Overflow for questions on using CoreNLP and other Stanford tools

# Apache OpenNLP

## Apache OpenNLP

- Suite of useful NLP applications (as seen in assignment 8, also includes parser and coreference)
- Home page: https://opennlp.apache.org/
- API: https://opennlp.apache.org/documentation/1.5.3/manual/opennlp.html
- Tutorial: http://www.programcreek.com/2012/05/opennlp-tutorial/

#### Resources

- Google is your friend: particularly interesting are questions on Stack Overflow about how to do something
- Interesting list of commonly used external libraries (actively updated, not just from 2011) from X Wang:
  - http://www.programcreek.com/2011/08/the-most-widely-used-javaapis
  - Has example code in many cases